**DEVIS GRATUIT SUR DEMANDE**

**06 23 04 03 41**

**35 heures**

Niveau

ébutan

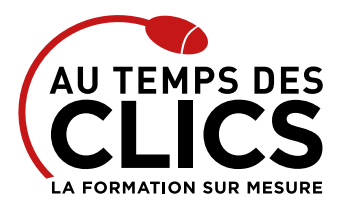

# **Formation Autocad initiation**

### **Découvrir et maîtriser les fonctionnalités de base d'Autocad**

Logiciel référence en matière de CAO, Autocad est devenu un outil incontournable pour tous les besoins de dessins industriels et techniques. Ce module d'initiation Autocad s'adresse à un public Dessinateurs de B.E., Chefs de projets et Ingénieurs souhaitant maîtriser les commandes de base d'Autocad pour la création de dessins techniques 2D. A l'issue de cette formation vous serez capables d'utiliser toutes les fonctions indispensables pour l'élaboration de tous vos projets. Vous pourrez également importer des documents de divers formats ou de les exporter vers d'autres logiciels comme Photoshop. Bien évidemment le formateur adaptera le stage en fonction des spécificités de votre secteur d'activité.

#### **POUR QUI ?**

Ce module d'initiation Autocad s'adresse à un public Dessinateurs de B.E., Chefs de projets, Ingénieurs, souhaitant maîtriser les commandes de base d'Autocad pour la création de dessins techniques 2D.

#### **PRÉ-REQUIS**

Connaissance de l'environnement Windows / Mac

# Programme et progression pédagogique

#### **Avant la formation**

**Questionnaire d'évaluation pour tester votre niveau et vérifiez les pré-requis pour accéder à la formation Autocad initiation**

#### **ÉTAPE 1: Prendre en main l'environnement graphique de Autocad**

- • Se familiariser avec l'interface : zone-écrans; menus; boîte à outils
- • Configurer et utiliser la souris,
- • Savoir saisir les commandes,
- • Identifier les formats de fichier

# **ÉTAPE 2: Maîtriser les commandes de construction d'objet**

### **pour réaliser les dessins**

- • Débuter un nouveau dessin en choisissant un gabarit,
- • Définir les unités,
- • Créer un objet avec des lignes et des hachures,
- • Créer des cercles, arcs de cercle et ellipses,
- • Utiliser les aides au dessin : accrochage; grille; coordonnées…

#### **ÉTAPE 3: Utiliser les jeux de sélection des objets**

- • Unitaire, fenêtre, capture, trajet
- • Utiliser les commandes de mesure
- • Distance entre 2 points, Aire, Angle, Rayon
- • Enregistrer votre travail
- • Paramétrer vos sauvegardes automatiques

# Organisation et suivi pédagogique

#### **Modalités et délais d'accès**

Après un premier entretien téléphonique et une évaluation permettant de déterminer les attentes et le niveau d'entrée. **En intra:** Démarrage de la formation définie à la convenance de l'entreprise et selon la disponibilité du formateur.

#### **Modalités de déroulement de la formation**

Les formations ont lieu aux dates et conditions indiquées sur les conventions de formation. **En intra:** Les dates et horaires sont définies à la convenance de votre entreprise. La formation est organisée en séquences pédagogiques ou «étapes» car présentée dans une arborescence logique et nécessaire à la compréhension du logiciel.

Conseil et Formation en informatique : Enregistré sous le numéro 93131326413. Cet enregistrement ne vaut pas agrément de l'État

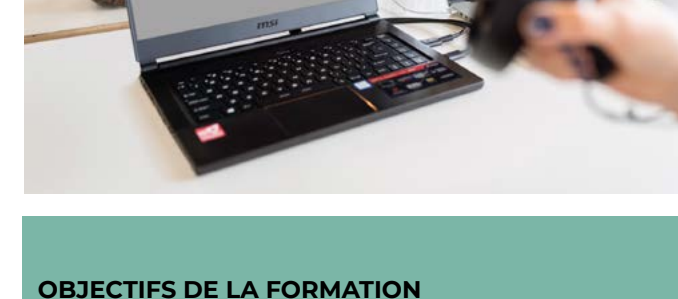

**Drácantial ou** 

à distance

## **INITIATION**

Réussir à créer des plans et des dessins avec Autocad ou Autocad LT.

#### **ÉTAPE 4 : Editer et modifier un dessin**

- • Utiliser les barres d'outils.
- • Modifier les attributs.
- • Construire un objet à partir d'objets existants.
- • Gérer les calques.
- • Créer des blocs.

#### **ÉTAPE 5: Manipuler le texte et les styles dans Autocad**

- • Réaliser l'habillage et la cotation du dessin.
- • Gérer les styles : cote; tolérances; ligne de repères; unité…

#### **ÉTAPE 6: Annoter et composer les plans**

- • Créer un plan 2D.
- • L'Espace Objet /papier.
- • Gérer les échelles et l'affichage.
- • Créer des bibliothèques.

#### **ÉTAPE 7 : Importer et exporter des fichiers Autocad**

- Importer et exporter dans les différents formats.
- • Gestion et sauvegarde des mises en page.

**Après la formation, reprenez les exercices fournis avec les corrigés, et l'aide-mémoire, (transmis par le formateur), pour retravailler à votre rythme les acquis de la formation.**

## **Avant la formation**

Inscription et convocations

### **Pendant la formation**

Feuille d'émargement

#### **En fin de formation Sanction de l'action de formation**

A l'issue de la formation, remise du certificat de réalisation à l'entreprise. Le certificat mentionne la nature, la durée de formation.

**[Accessibilité aux personnes en situation d'handicap](https://www.autempsdesclics.com/accueil-et-handicap) (voir le site)**

AU TEMPS DES CLICS - 2023 / Siret : 504 049 016 00034 - APE 8559A **[www.autempsdesclics.com /](https://www.autempsdesclics.com) 06 23 04 03 41 / bquantin@autempsdesclics.com**

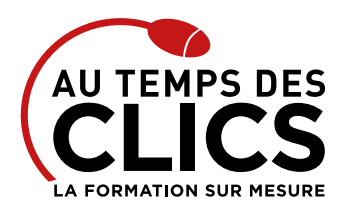

# **Formation Autocad initiation**

# Notre méthode de formation

#### **Approche personnalisée**

- • Le stagiaire réalise des exercices pratiques qui assurent l'acquisition d'un savoir-faire pour une mise en production aisée et immédiate.
- • Des conseils et astuces accompagnent la formation.

#### **Effectifs**

**En Intra :** Nous préconisons pour plus de confort et de réussite de la formation, des sessions en petits-groupes soit maximum 5 salariés de votre entreprise.

# Moyens pédagogiques et techniques mis en œuvre

La formation est dispensée de façon interactive et dynamique favorisant l'alternance d'apports théoriques et d'exercices pratiques (mises en situation, cas pratiques…) pour favoriser l'appropriation et atteindre les objectifs. Le formateur anime le cours en s'appuyant intégralement sur des applications pratiques sur vidéoprojecteur.

#### **Ressources pédagogiques**

- • Un support de formation imprimé aux EDITIONS ENI est offert en fin de formation à tous les stagiaires.
- • Formation effectuée sur le poste de travail des stagiaires ou si besoin sur des ordinateurs portables fournis par l'organisme de formation (sur devis).
- • Envoi dématérialisé par email ou transfert numérique, de supports annexes aux apprenants.

# Evaluation de la formation

#### **En amont de la formation**

- • Audit gratuit et sans engagement par téléphone par nos formateurs pour diagnostiquez le besoin avant la session.
- • Questionnaire envoyé au stagiaire afin de valider le niveau (prérequis), sondez les attentes (test de positionnement), pour l'adaptation de la formation le cas échéant.

#### **Durant la formation**

• Exercices pratiques, mises en situation de travail… pour valider l'appropriation et la compréhension de chaque notion abordée en formation par les participants

#### **Après la formation**

- • Evaluation à chaud dématérialisée pour mesurer la satisfaction des stagiaires à remplir le dernier jour de la formation en fin de journée
- • Auto-évaluation des atteintes des objectifs par le stagiaire et validé par le formateur.

# Financement de la formation

#### **OPCO et financement de la formation**

• Nous sommes partenaires avec les OPCO ex-OPCA. Nous travaillons avec les opérateurs de compétences depuis 12 ans. Plusieurs dispositifs de financement sont accessibles selon les critères de prise en charge de chaque OPCO. N'hésitez pas à consulter votre conseiller.

#### **A L'ISSUE DE LA FORMATION, LE STAGIAIRE SERA EN MESURE DE :**

- **Manipuler les commandes de bases et découvrir les nouveautés suivant la version.**
- **Utiliser les « Rubans » d'AutoCAD, les fonctions de construction, de modifications, de mesure, d'édition, d'écriture, de cotation, de calque, de hachure, de bloc, de mise en page et d'impression.**

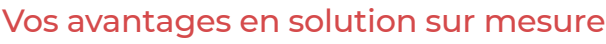

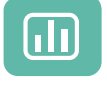

Évaluez vos connaissances avant la formation

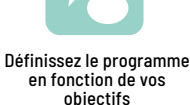

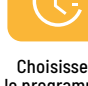

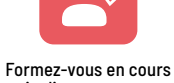

particuliers ou en groupe avec vos collaborateurs

#### **TARIF FORFAIT JOURNÉE INTRA-ENTREPRISE (GROUPE)**

#### **Formation dans vos locaux pour un groupe de 5 personnes**

• 6 500€ net de tva les 5 jours de formation soit 260 € par personne et par jour

#### **Le tarif comprend**

- • Le support de cours
- • Les frais de déplacement sur Marseille
- • Une assistance à distance

#### **Le tarif ne comprends pas**

• Les frais de déplacement hors Marseille

Conseil et Formation en informatique : Enregistré sous le numéro 93131326413. Cet enregistrement ne vaut pas agrément de l'État

### **TARIF JOURNÉE FORMATION INDIVIDUELLE**

#### **Formation dans vos locaux**

• 4 000€ net de TVA les cinq jours de formation

### **Le tarif comprend**

- • Le support de cours
- • Les frais de déplacement sur Marseille • Une assistance à distance

## **Le tarif ne comprends pas**

• Les frais de déplacement hors Marseille

AU TEMPS DES CLICS - 2023 / Siret : 504 049 016 00034 - APE 8559A **[www.autempsdesclics.com /](https://www.autempsdesclics.com) 06 23 04 03 41 / bquantin@autempsdesclics.com**

Choisissez le programme